## Reg. No. :

## Question Paper Code : 40262

B.E./B.Tech. DEGREE EXAMINATION, APRIL/MAY 2017.

Fifth Semester

Electronics and Communication Engineering

MA 1251 - NUMERICAL METHODS

(Common to Information Technology)

(Regulations 2008)

Time : Three hours Maximum : 100 marks

Answer ALL questions.

$$
PART A - (10 \times 2 = 20 \text{ marks})
$$

1. State fixed point theorem.

- 2. Define diagonally dominant system.
- 3. Compare the Lagrange's interpolation formula and Newton's forward difference formula.
- 4. Show that  $\nabla^3 y_3 = \Delta^3 y_0$ .
- 5. Write down the formula to get first and second order derivatives using Newton's backward difference at  $x = x_n$ .
- 6. State two point Gaussian quadrature formula for integration.
- 7. Given  $y' = x + y$ ,  $y(0) = 1$  find  $y(0.1)$  by Euler's method.
- 8. Write down Milne's predictor and corrector algorithm.
- 9. State the implicit formula to solve the one dimensional heat equation  $u_t = \alpha^2 u_{rr}.$
- 10. For what value of  $\lambda$ , the explicit method of solving the hyperbolic equation  $u_{tt} = c^2 u_{xx}$  is stable, where  $\lambda = c \frac{\Delta t}{\Delta x}$ .

[PDF compression, OCR, web optimization using a watermarked evaluation copy of CVISION PDFCompressor](http://www.cvisiontech.com)

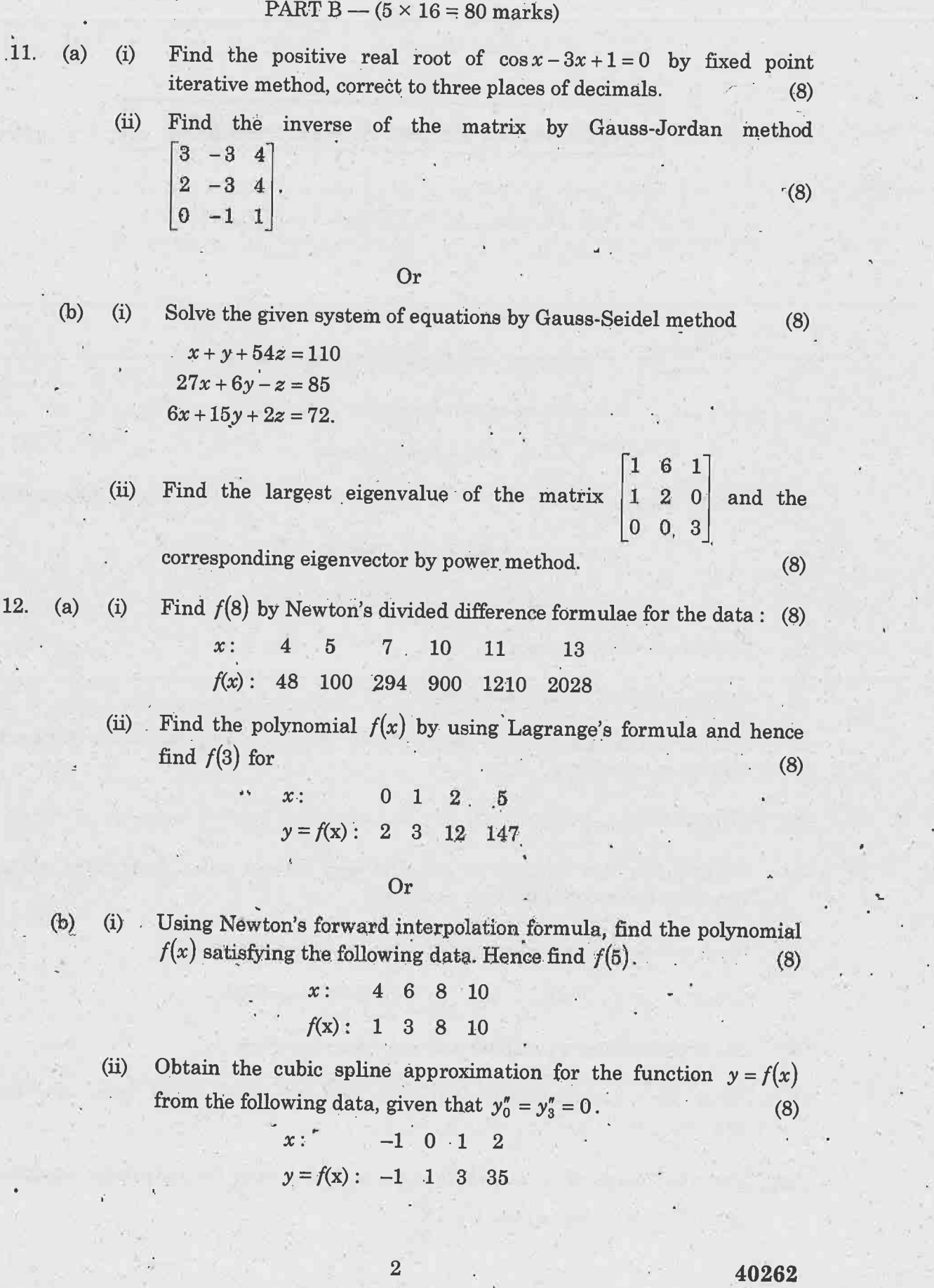

PDF compression, OCR, web optimization using a watermarked evaluation copy of Cvisi

13. (a) (i) Apply Romberg's method to evaluate  $\int \log_e x \, dx$  given that (8).

$$
x: \t 4.0 \t 4.2 \t 4.4 \t 4.6 \t 4.8 \t 5.0 \t 5.2
$$
  

$$
\log_e x: \t 1.3863 \t 1.4351 \t 1.4816 \t 1.526 \t 1.5686 \t 1.6094 \t 1.6486
$$

(ii) From the table given below, find  $f'(30)$  by Newton's forward difference formula for first derivative : (8)

5.2

4

- 34 35 36  $x: 30 \t31 \t32 \t33 \t34$
- 89.52 90.37 91.1  $f(x)$ : 85.90 86.85 87.73 88.64 89.52

$$
\mathbf{Or} =
$$

(b) Evaluate  $\int_{0}^{2\pi} \frac{dx dy}{y}$  using Trapezoidal rule taking  $h = 0.2$ ,  $k = 0.3$ . (16)  $2 \quad 4 \quad 7$ 

- 14. (a) (i) Using Taylor's series method compute  $y(0.1)$ ,  $y(0.2)$  if  $y' = 1-2xy$ ,  $y(0) = 0$  . (8)
	- Using R-K method of 4<sup>th</sup> order, solve  $\frac{dy}{dx} = \frac{y^2 x^2}{y^2 + x^2}$  given  $y(0) = 1$  at  $(0)=1$  at  $(ii)$  $\frac{x}{2}$  given  $\beta$  $x^2$  $x = 0.2$  Take  $h = 0.2$  (8) Or

(b) (i) Given 
$$
y'' + xy' + y = 0
$$
;  $y(0) = 1$ ,  $y'(0) = 0$  find the value of  $y(0.1)$  by R-K method of 4<sup>th</sup> order. (8)

(ii) Given 
$$
\frac{dy}{dx} = \frac{(1+x^2)y^2}{2}
$$
,  $y(0) = 1$ ,  $y(.1) = 1.06$ ,  $y(.2) = 1.12$ ,  
 $y(.3) = 1.21$ . Compute  $y(.4)$  by Milne's predictor corrector formula. (8)

15. (a) (i) Derive a finite difference scheme for solving a Poisson equation. (8) (ii) Given the wave equation  $u_{tt} = u_{xx}$ ,  $0 < x < 1$ ,  $t > 0$  subject to the boundary conditions  $u(0,t) = 0$ ,  $u(1, t) = 0$  for  $t > 0$  and the initial conditions  $u(x, 0) = x - x^2$ ,  $u_t(x, 0) = 0$  for  $0 \le x \le 1$  by taking  $h = k = 1/4$ , compute the solution for the first 4 time steps. (8)

- Or
- (b) Use Crank-Nicolson scheme to find the solution of the following initial boundary value problem for one time step :  $T_t = T_{xx}$ ,  $0 < x < 1$ ,  $t > 0$ subject to the initial condition  $T(x, 0) = x - x^2$  for  $0 \le x \le 1$  and the boundary conditions  $T(0, t) = T(1, t) = 0$  for  $t > 0$ . Compute the solution by taking  $h = 1/4$  and  $k = 0.025$ . (16)

[PDF compression, OCR, web optimization using a watermarked evaluation copy of CVISION PDFCompressor](http://www.cvisiontech.com)

 $3 \t 40262$